## Was passiert mit meinem Guthaben bei einem fehlgeschlagenen Druck? 27.04.2024 19:13:45

# **FAQ-Artikel-Ausdruck**

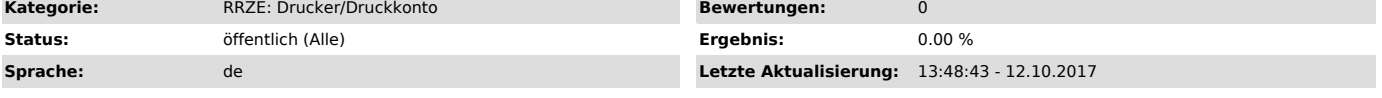

*Schlüsselwörter*

Druckkonto, Papercut, Druckkosten, Fehldruck, Rückerstattung, CIP Pool

#### *Symptom (öffentlich)*

Ich möchte ein Dokument drucken, jedoch schlägt der Druckjob fehl und die Kosten für den Druckjob wurden bereits abgezogen.

#### *Problem (öffentlich)*

Der Drucker hat noch nicht an Papercut zurück gemeldet, dass der Druckjob fehlgeschlagen ist, weil der Druckjob noch in der Queue zur Verarbeitung ansteht. Die Queue wartet aber auch die Behebung eines Problems wie z.B. Drucker einschalten, Papier nachlegen oder er ist noch mit der Verarbeitung vorheriger Jobs beschäftigt.

### *Lösung (öffentlich)*

Werden die genannten Probleme wie z.B. Papierstau, leeres Papierfach usw. gelöst wird der Druck anschließend ausgegeben und natürlich auch<br>abgerechnet. Wird der Job aber z.B. per Hand von einem Admin aus der Queue gelöscht